# STAP 4: VERWERK DE DATA

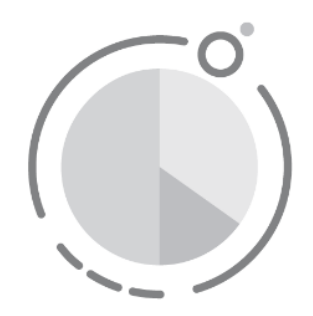

**Kirsten Bonte, Jelle Boeve-de Pauw & Peter Van Petegem, Universiteit Antwerpen**

#### **In samenwerking met Provincie Antwerpen:**

Hooibeekhoeve, Provinciaal Instituut voor Milieu Educatie en Provinciale Groendomeinen Antwerpen, Kempen en Mechelen

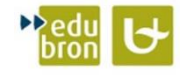

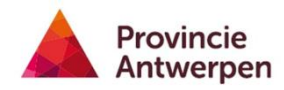

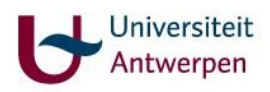

# <span id="page-1-0"></span>INHOUDSOPGAVE

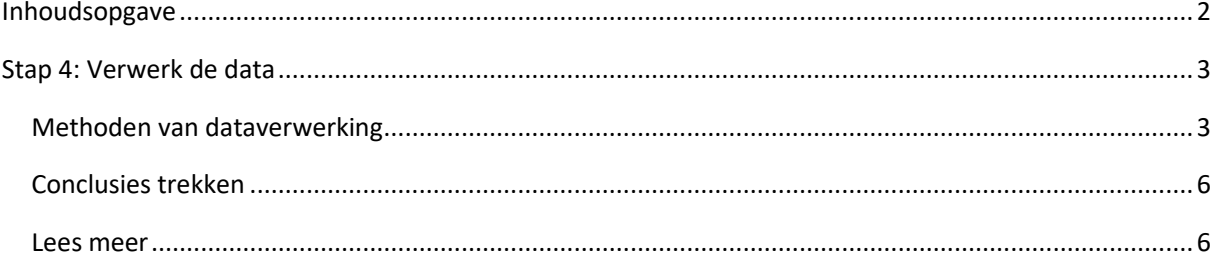

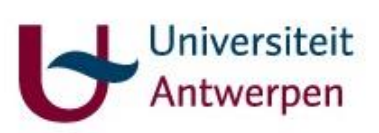

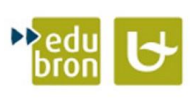

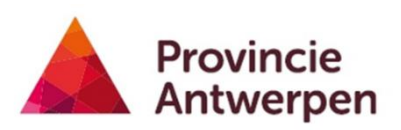

# <span id="page-2-0"></span>STAP 4: VERWERK DE DATA

## <span id="page-2-1"></span>Methoden van dataverwerking

In een analyseplan geef je aan hoe je je data gaat verzamelen en met welk doel:

welke outcomes meet je om over welke leerdoelen te rapporteren?

Enkele vragen vooraf:

- Hoe moeten de data geanalyseerd worden?
- Zijn hardware, software en expertise voorhanden?
- Wat is het meest geschikte formaat voor de data?

Elke methode heeft een andere manier van verwerken, de methoden uit stap 3 komen hier terug aan bod.

#### *Open vragen – interviews of vragenlijsten*

Een mondeling interview verwerk je best eerst door dit uit te schrijven in de woorden van de geïnterviewde. Hoewel dit uitschrijven best een lijvig werkje kan zijn, maakt dit je analyse wel een stuk gemakkelijker. Het zal je ook helpen om niet te veel te gaan interpreteren voor de geïnterviewde. Tijdens het noteren en (her)lezen kan je vaak voorkomende thema's identificeren en benoemen. Je kan deze van dichterbij bestuderen. Als bepaalde argumenten vaker terugkomen, kan dit je een indicatie geven van hun belang.

#### Voorbeeld case Hertberg:

Leerlingen konden in een 'babbelbox' zelf een filmpje maken van hun antwoord op de vraag: 'Hoe ga jij vanaf nu zorg dragen voor het bos en de natuur in je omgeving?'. De educatoren noteerden alle antwoorden en telden de onderwerpen die meerdere keren voorkwamen. Het resultaat hiervan zie je in onderstaande figuur (uit het rapport, opgesteld door Kim Van Sande en Els Verkuringen). Hierbij zie je dat 'geen afval in het bos/op de grond gooien' het vaakst aangehaald werd.

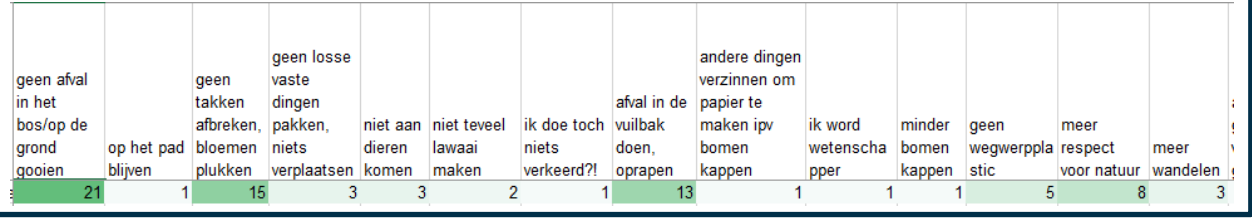

#### *Gesloten vragen*

Geef elk antwoordmogelijkheid een code, dit maakt het gemakkelijker om de gegevens te verwerken. Bereken vervolgens – bijvoorbeeld in Excel – hoe vaak een bepaald antwoord voorkomt op het totale aantal deelnemers. Bij kennisvragen kan je zo het correcte antwoord uitlichten met een andere kleur ten opzichte van de foute antwoorden. Als je de vragen op meerdere momenten hebt gesteld, geef dan in een grafiek het verschil weer tussen het eerste en tweede moment van bevraging.

#### Case PIME:

We nemen er opnieuw vraag 1 bij van het PIME: Hoe kan je een heidelandschap best beschrijven?

A. Een landschap met veel water

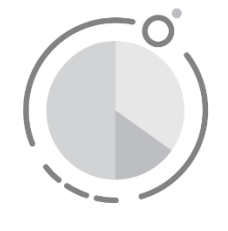

- B. Helemaal gesloten zoals een bos
- C. Helemaal open zoals een weiland
- **D. Afwisselend open en gesloten**

Onderstaande tabel (uit het rapport van het PIME) geeft weer hoe vaak een bepaald antwoord (A-D) gegeven werd door de leerlingen; dit voor en na de activiteit (pre en post). Het juiste antwoord staat in rood en de vaakst gegeven antwoorden staan in geel.

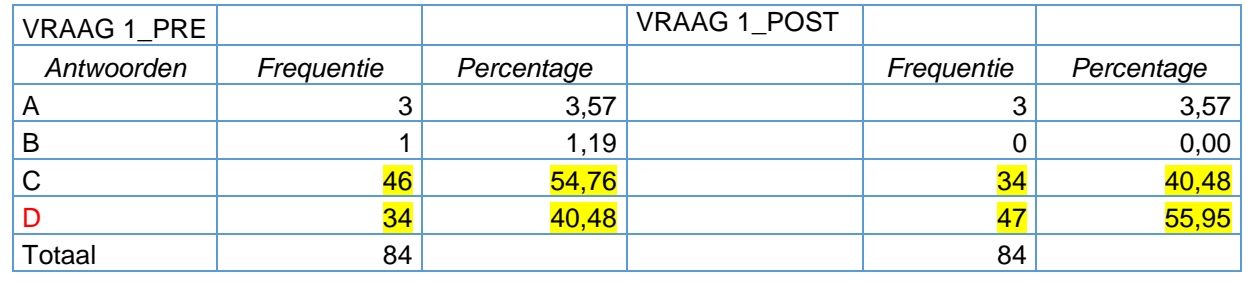

### *Tekeningen*

Tekeningen analyseer je op basis van de elementen die erin zijn verwerkt. Je codeert de elementen die je op een tekening ziet. Aan de hand van je eigen 'volledige' beeld, geef je per tekening aan met binaire code (aan- of afwezig) of ordinaal (weinig tot veel) welke eigenschappen de tekening heeft. Op die manier kan je elke tekening toewijzen aan een categorie, afhankelijk van welke elementen al dan niet aanwezig zijn. Per categorie tel je op hoeveel tekeningen hierbinnen vallen. Deze verdeling per categorie vooraf en achteraf geeft een goed zicht op welke beelden er bij de leerlingen leven. Je kan optelsommen maken van hoeveel tekeningen binnen welke categorie vallen en dit in eenvoudige grafieken weergeven.

#### Case Hertberg:

Bij de tekeningen werden volgende categorieën gedefinieerd:

- **Levend** = bodem, struiklaag, bomen, zoogdieren, insecten/spinnen, vogels/nesten, amfibieën/reptielen, lucht
	- o Lucht = zon, wolken, regen, lucht
	- o Bodem = water, grond, gras, heuvels, paddenstoelen
	- o Struiklaag = struiken, bloemen
- **Dood** = hout en dieren
- **Menselijke elementen** = bospad, mensen, banken, hutjes, palen, wegwijzers
- Geluiden = dierengeluiden, mensengeluiden, stilte
- **Geuren**

Op basis hiervan werd een Exceltabel ingevuld, waarbij elke rij staat voor een tekening, zie figuur (uit Excel die hoort bij het rapport van Hertberg). Per element (bv. 'boom') is een kolom 'vooraf' en 'achteraf', waarbij 1 is ingevuld wanneer dit element getekend is, indien dit niet getekend werd, bleef het vakje leeg. Per categorie werd een som gemaakt per tekening en in totaal (kolommen 'SOM voor', 'SOM na' en rij 'totaal').

De categorie 'levend' werd gaandeweg opgesplitst in 'levend flora' en 'levend fauna'.

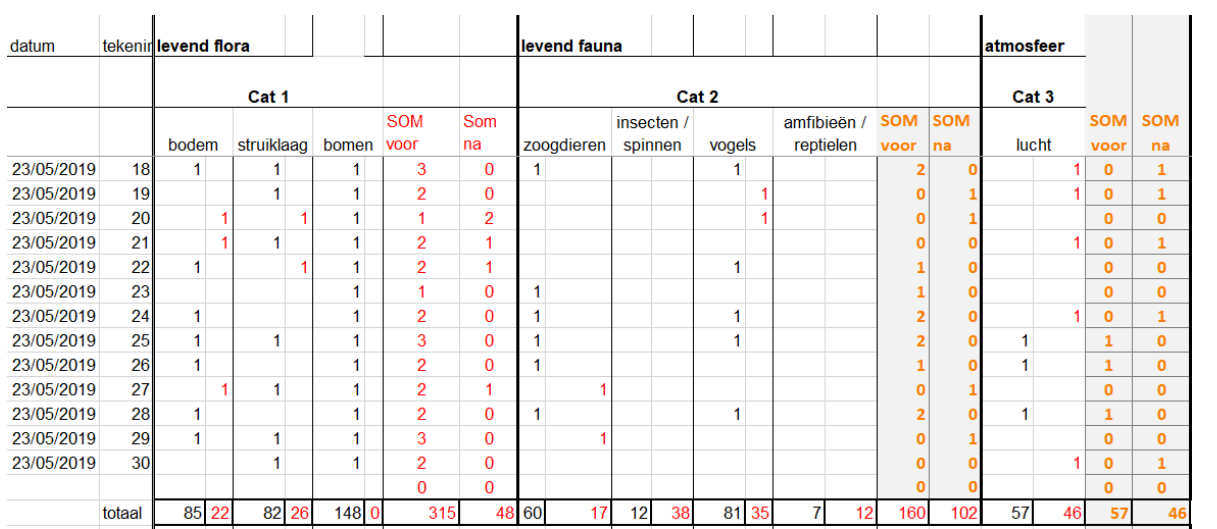

Om een correcte weergave te kunnen doen van de gegevens, werd per tekening, per categorie, de som herleid tot 0 of 1: 'aanwezig' of 'afwezig'. Dit levert volgende tabel op figuur (uit Excel die hoort bij het rapport van Hertberg):

|       | levend flora    |  | levend fauna |  | atmosfeer                                                                                       |  | dood |  | menselijke<br>elementen |  | geluiden |  | geur |  |
|-------|-----------------|--|--------------|--|-------------------------------------------------------------------------------------------------|--|------|--|-------------------------|--|----------|--|------|--|
| ID nr | SOM voor Som na |  |              |  | SOM voor SOM na SOM voor SOM na SOM voor SOM na SOM voor SOM na SOM voor SOM na SOM voor SOM na |  |      |  |                         |  |          |  |      |  |
|       |                 |  |              |  |                                                                                                 |  |      |  |                         |  |          |  |      |  |
|       |                 |  |              |  |                                                                                                 |  |      |  |                         |  |          |  |      |  |
|       |                 |  |              |  |                                                                                                 |  |      |  |                         |  |          |  |      |  |
|       |                 |  |              |  |                                                                                                 |  |      |  |                         |  |          |  |      |  |

Deze tabel werd omgezet naar volgende figuur uit het rapport van Hertberg:

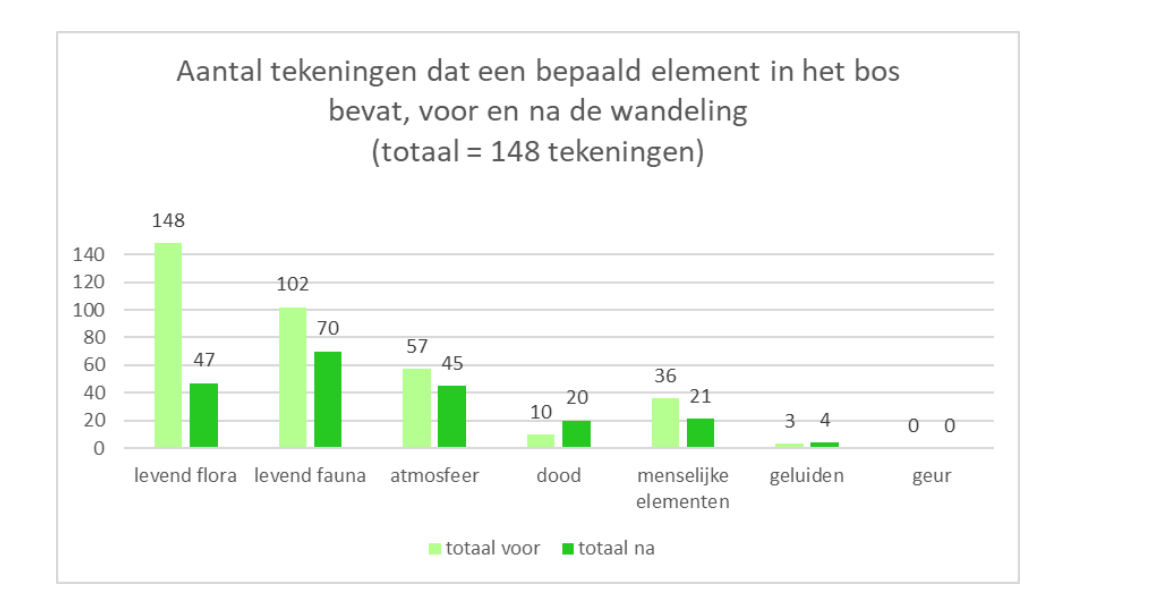

**Stem uit de praktijk:** Kim Van Sande (educator): "*We zagen tijdens de analyse dat leerlingen vooral veel flora tekenden. Daarom hebben we deze categorie nog meer onder de loep genomen en apart geanalyseerd om een meer gedetailleerde analyse te kunnen maken*."

#### *Stellingen*

Noteer tijdens het stellingenspel hoeveel leerlingen akkoord gaan en hoeveel niet. Daarnaast is het heel nuttig om naar argumenten te polsen bij leerlingen waarom ze het met een bepaalde stelling al dan niet eens zijn. Per stelling kan je een analyse maken. Dit kan op een gelijkaardige manier als de gesloten vragen met schaal, waarbij je elke antwoordmogelijkheid een aparte code geeft. Van deze codes kan je een weergave maken hoe vaak een bepaald antwoord gegeven is. Indien je een vooraf- en achterafmeting hebt, kan je in het geval van een schaal ook het gemiddelde berekenen en dit vergelijken tussen de meetmomenten in een tabel of een eenvoudige grafiek.

#### Case Rivierenhof:

Per stelling werd opgeteld hoeveel leerlingen 'helemaal akkoord' (++), 'akkoord' (+), 'neutraal' (0) of 'niet akkoord' (-) waren. Hiervan werd een grafiek gemaakt (zie figuur, uit het rapport van het Rivierenhof) die op twee manieren is weer te geven:

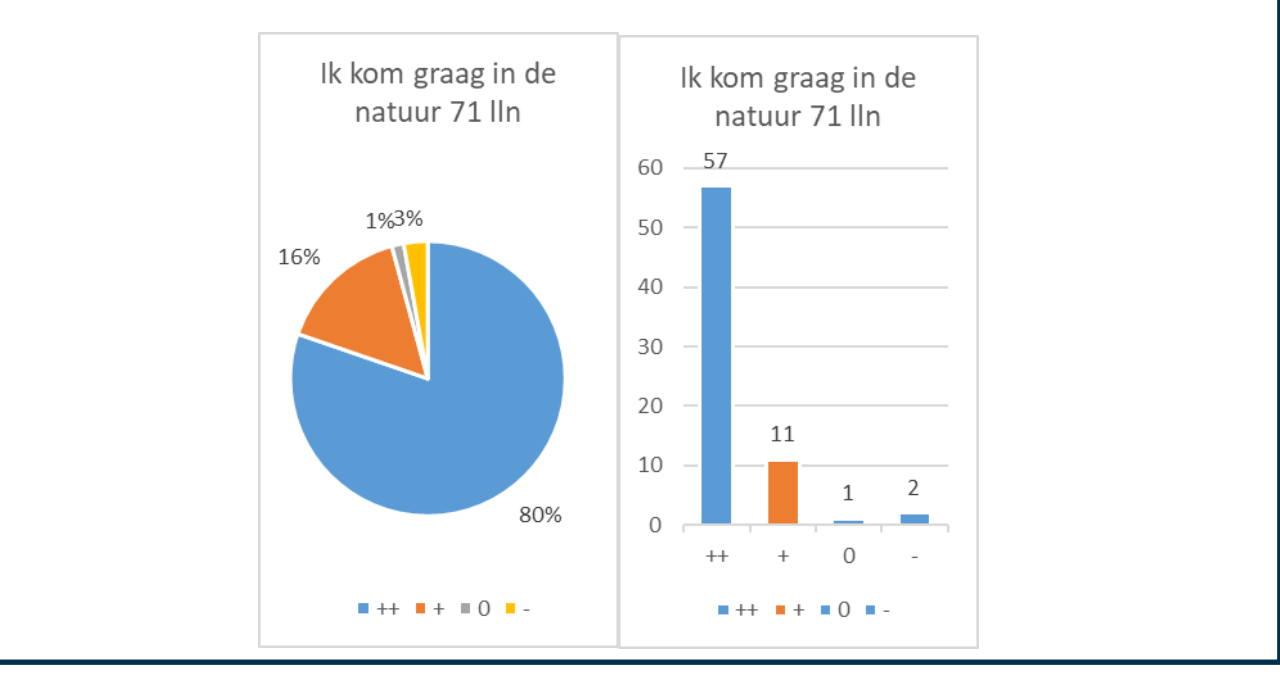

## <span id="page-5-0"></span>Conclusies trekken

Eens je de analyse gemaakt hebt, trek je conclusies. Is er iets af te leiden uit de gegevens? Welke thema's springen eruit? Is er een verandering te zien? Wat wil deze verandering zeggen? Ga hierover in gesprek met je collega's, zij kunnen een ander inzicht hebben of je een invalshoek laten zien die je zelf nog niet had bedacht. Zo kan je er ook achter komen of er bepaalde scenario's uitgesloten kunnen worden. Op die manier trek je waardevolle conclusies over de invloed van je activiteit op de vooropgestelde leerdoelen.

## <span id="page-5-1"></span>Lees meer

- Boeve-de Pauw, J., Fivez, L., Pape, J., Pinxten, R., Van Petegem, P., 2015. *Natuur- en milieueducatie voor duurzame ontwikkeling: van theorie naar praktijk. Inspiratieboek voor de NME/EDOprofessional.* Provincie Antwerpen.
	- Download via: [https://www.provincieantwerpen.be/aanbod/doe/nme](https://www.provincieantwerpen.be/aanbod/doe/nme-edo/inspiratieboek-voor-nme-edo-professionals.html)[edo/inspiratieboek-voor-nme-edo-professionals.html](https://www.provincieantwerpen.be/aanbod/doe/nme-edo/inspiratieboek-voor-nme-edo-professionals.html)
- Sollart, K.M., 2004. *Effectiviteit van het Natuur- en Milieu-Educatiebeleid*. Wageningen, Natuurplanbureau – vestiging Wageningen, Planbureaurapporten 17. 166 blz. 10 fig.; 2 tab.; 171 ref.; .8 bijl.
	- → Download via:<https://library.wur.nl/WebQuery/wurpubs/fulltext/40331>
- Stokking, K., van Aert, L., Meijberg, W., Kaskens, A., (1999). *Evaluating Environmental Education*. IUCN, Gland, Switzerland and Cambridge, UK. x + 134 p.
	- Download via: [http://www.birds.cornell.edu/citscitoolkit/toolkit/steps/effects/resource](http://www.birds.cornell.edu/citscitoolkit/toolkit/steps/effects/resource-folder/Evaluating%20Environmental%20Edu.pdf)[folder/Evaluating%20Environmental%20Edu.pdf](http://www.birds.cornell.edu/citscitoolkit/toolkit/steps/effects/resource-folder/Evaluating%20Environmental%20Edu.pdf)